# **SmarTest**

Dan Walker (Project Manager) Harpreet Singh (Language Guru) Aiman Najjar (System Architect) Parth Solanki (System Integrator) Kshitij Raj Dogra (System Tester)

### **Introduction**

### Dan Walker ( Project Manager )

## **Computerized Adaptive Tests**

- Questions given to test-taker vary based on performance
- Precise evaluation of performance Weiss, D. J., & Kingsbury, G. G. (1984).
- Can we leverage these strategies to improve the way we evaluate?

## **What is the SmarTest language?**

- Declarative
- Easy to use
- Powerful
- Reusable

### **SmarTest Code**

Harpreet Singh (Language Guru)

# **Example 1**

### *Day before final exam*

*Professor just thought of an easy yet tricky question that he wants to append to list of questions for the final exam (with a wicked smile)* 

```
void main()
      {
     %%%Loads Math-Tricky questions from repository "smartest" into set
       math_tricky%%%
     set math_tricky = load("jdbc:mysql://localhost:8889/smartest", "root", "root", "Math-Tricky");
```

```
%% Defines new question q
question q = $"Math-Tricky":"What is (-4) X(-4)/(-2)?" ["-8":5, "-4":-4, "-1":-5]$;
```

```
int len1 = len(math_tricky); 
print("Length of the set before adding a question: ");
printInteger(len1);
```

```
%% adding tricky question to the set math_tricky 
math_tricky << q;
```

```
len1=len(math_tricky);
print("Length of the set after adding the question to it: ");
printInteger(len1);
```

```
%%saving the set math_tricky into the database
 save("jdbc:mysql://localhost:8889/smartest", "root", "root", math_tricky);
}
```
# **Example 2**

### *Final Exam Day*

## *Professor wants to ask easy questions till the score is 50 and tricky questions after that*

```
void main()
{
%% Loads Math-Easy questions from repository "smartest" into set
%% math_easy
```
*set math\_easy = load("jdbc:mysql://localhost:8889/smartest", "root", "root", "Math-Easy");*

*%% similar to the previous statement*

```
set math_tricky = load("jdbc:mysql://localhost:8889/smartest", "root", "root", "Math-Tricky");
int i = 0;
int total_score = 0;
int len1 = len(math_easy);
int len2 = len(math_tricky);
int count;
if(len1<len2)
{
      count=len1;
}
```

```
else
     {
           count=len2;
     }
     loop while (i < count)
     {
           if (total_score < 50)
           {
                total_score = total_score + askQuestion(math_easy);
 } 
           else
           {
                total_score = total_score + askQuestion(math_tricky);
                        }
          i = i + 1;
     }
```
*}*

### **Architecture**

### Aiman Najjar (System Architect)

## **Design Principles**

- Self-Contained (One JAR File)
- Portability (Leveraged the power of Java!)
- Divide and Conquer (Java Polymorphism)

● Error Reporting in Mind (Line numbers maintained throughout parsing phase and in symbols table)

## **Overview of Components**

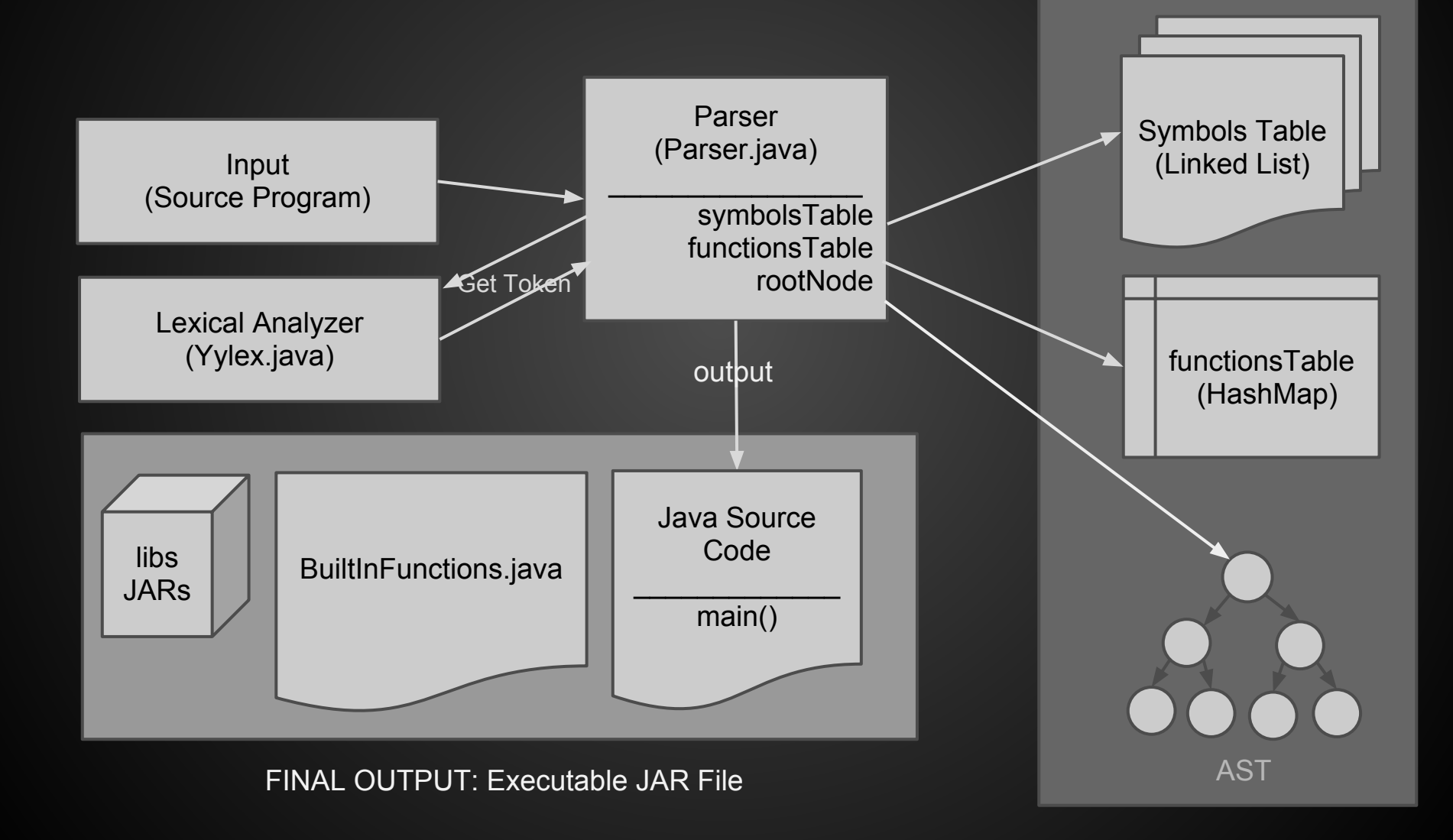

#### **AST Representation Each Node Type => Java Object (Polymorphism)**

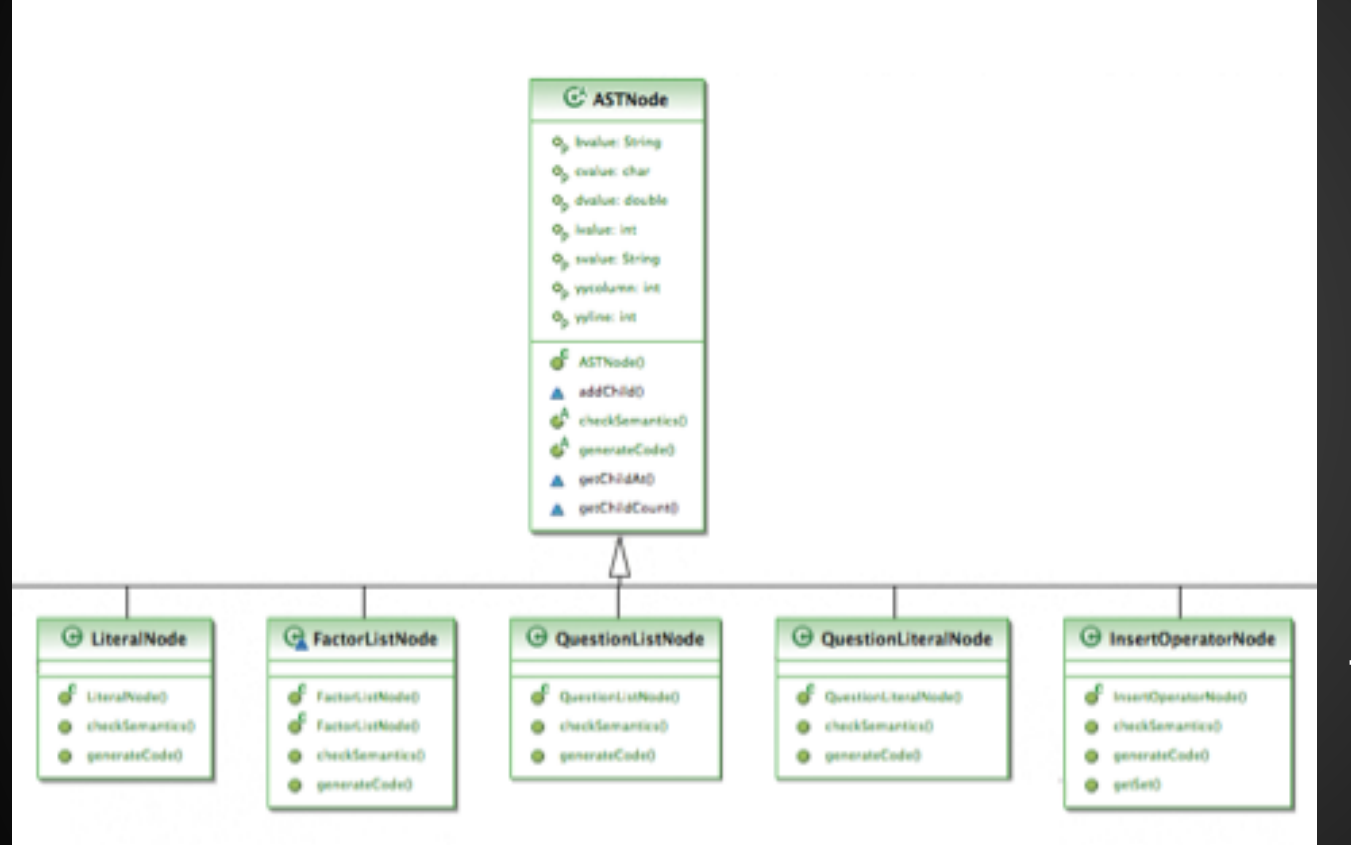

UML diagram illustrates the structure of tree nodes Diagram illustrates only a portion of the node

*Each Node Type has a Java object*

● *All nodes inherit abstract class ASTNode.java Each Node must implement two methods:*

> *checkSemantics generateCode*

*\_\_\_\_\_\_\_\_\_\_\_\_\_\_\_\_\_\_*

*Each team member implements a set of nodes (divide and conquer)*

## **Database**

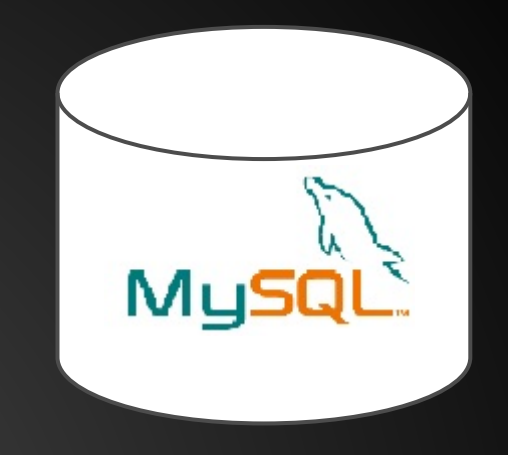

- **MySQL**
- Managed Completely by SmarTest (BuiltInFunctions.java)
- Abstracted using built-in save/load functions. (User cannot execute SQL queries)
- Java Library already included in output JAR (no pre-installation required)

## **Example: During Parser Runtime**

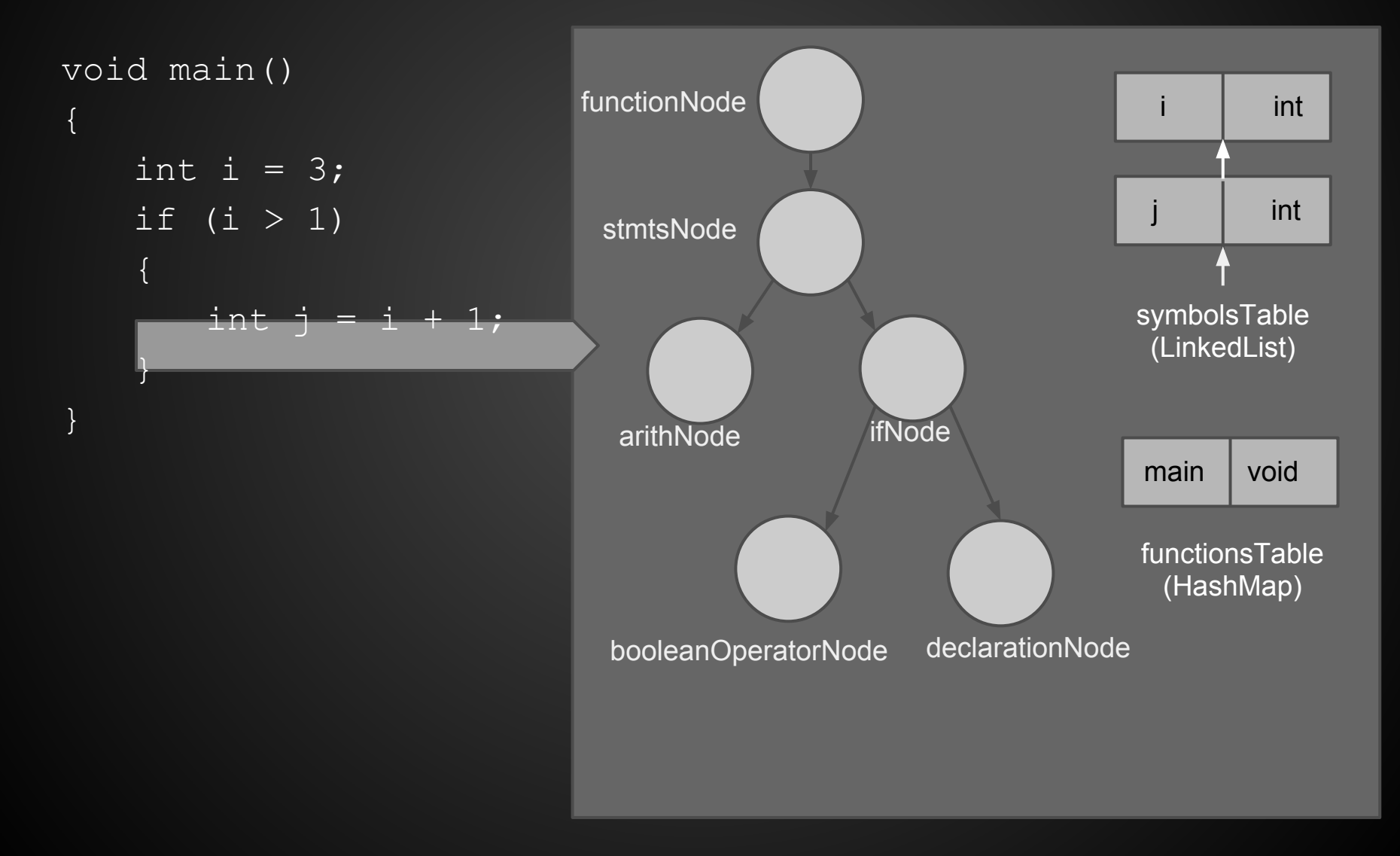

### **System Integration**

### Parth Solanki (System Integrator)

## **Run-Time Environment**

- *Operating System ○ Ubuntu 11.04 or above*
- *Database*
	- *○ MySql Server 5.1.61*
	- *○ Table to store questions*
- *Java 1.6 or above*
- ● *Scripts to compile and run SmarTest program*
	- *○ stlc*
	- *○ stl*

## **Development tools and Utilities**

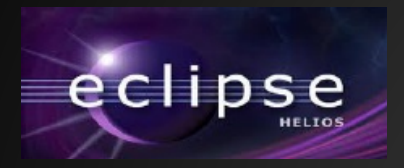

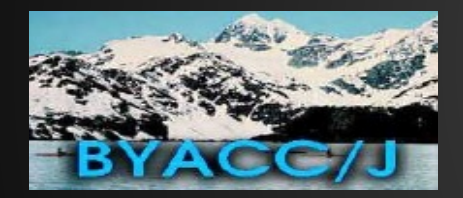

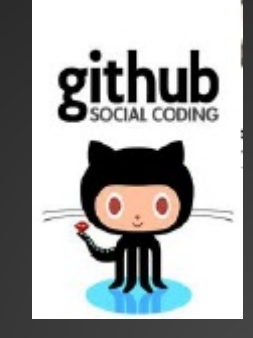

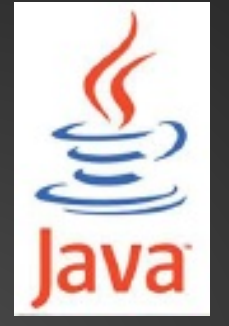

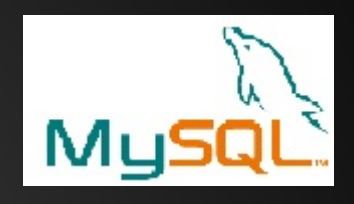

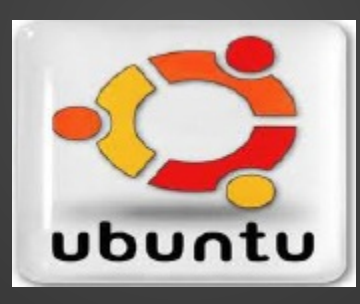

#### **Shell Scripting**

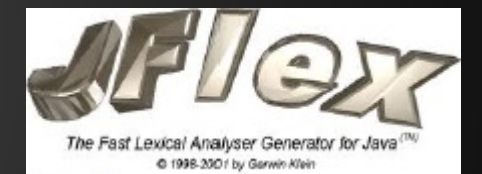

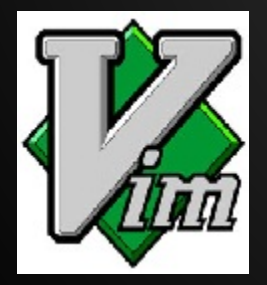

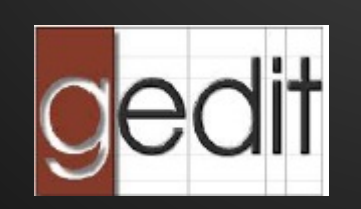

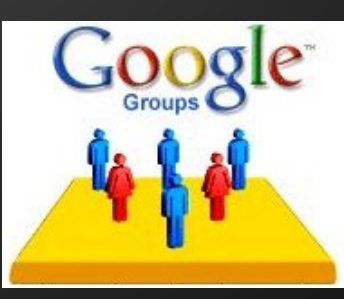

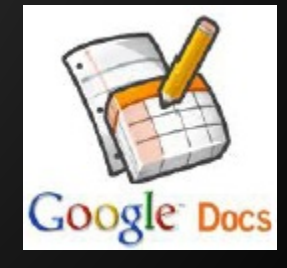

### **Testing**

### Kshitij Raj (System Tester)

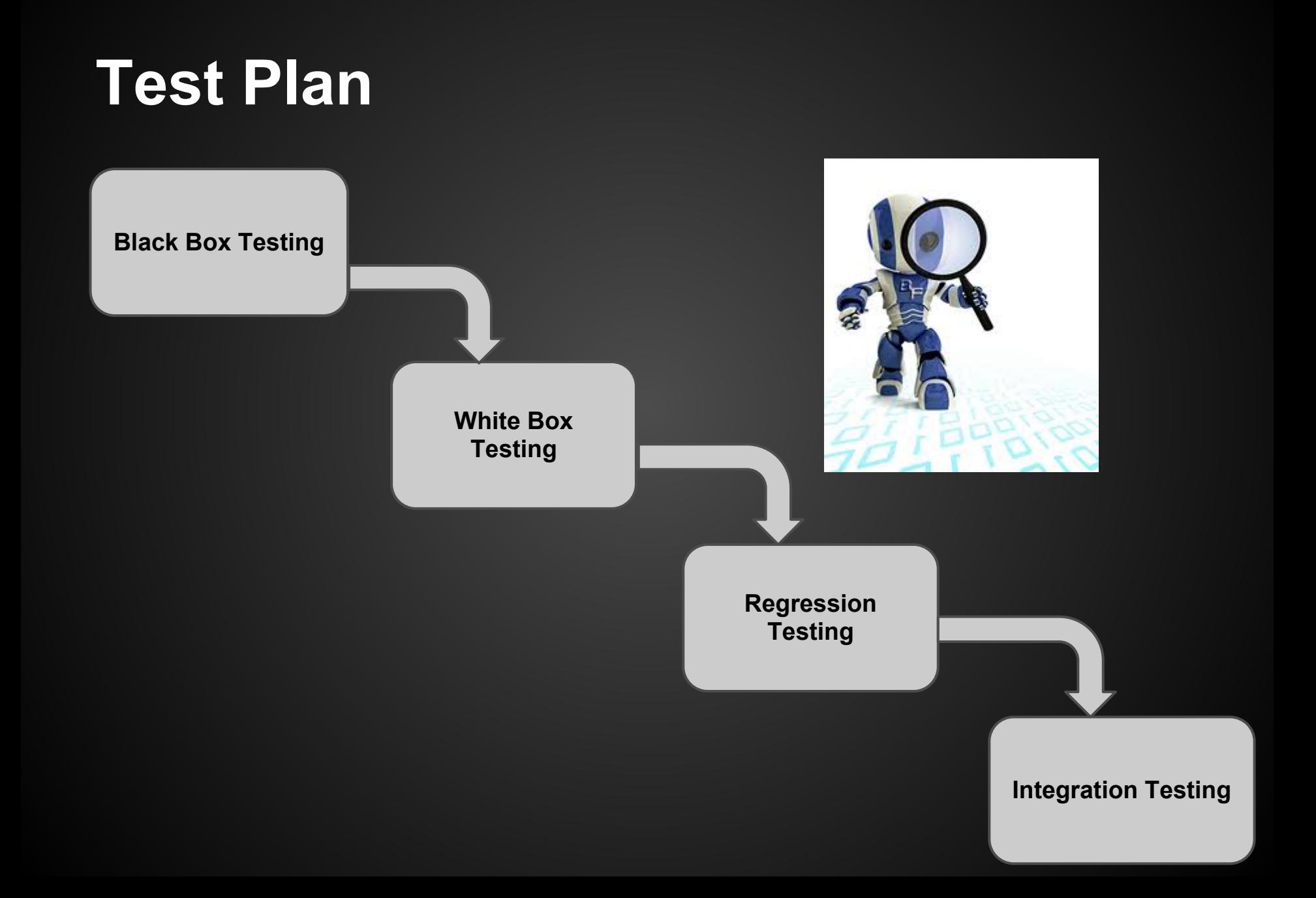

## **Testing Methodology**

- 1. Black Box Testing
	- Tested for use of the default values
	- Tested for a combination of variables types
	- For a given set of questions checked the resulting score
- 2. White Box Testing
	- Performed syntactic and semantic error checking
	- Tested loops and conditional statements
	- Exception and error handling in the system

## **Testing Methodology**

- 3. Regression Testing
	- $\circ$  Built a script for running the suite of 100+ test cases at once
	- Tested all files when any modifications were made to ensure backward compatibility
- 4. Integration Testing
	- o Tested with the MySQL server as a standalone component using stubs
	- Performed analysis after integrating it with the rest of the system
	- $\circ$  Tested with a number of categories in the database

## **Live Demo**

## **Conclusions**

- Things can look easy at the beginning and a team may commit a deliverable unrealistic to produce in the given time frame. In-depth and far sighted analysis is a must in order to avert this.
- Regular meetings with the Instructor and TAs helps focus the effort on the relevant deliverable.
- Referring to past projects is helpful in order to be able to design something that at that point in the course we did not know how to implement.